# **Working with Time in <sup>R</sup> 23**

This activity orients you with time class operations, time string and time plotting functions in R. This is a somewhat tricky topic, mostly because of the way that the basic packages within R handle time operations. This activity exposes some of the intricacies of time class operations and introduces the *lubridate* package which takes the complexity of working with time and simplifies the scripting process by generating more intuitive functions for working with time.

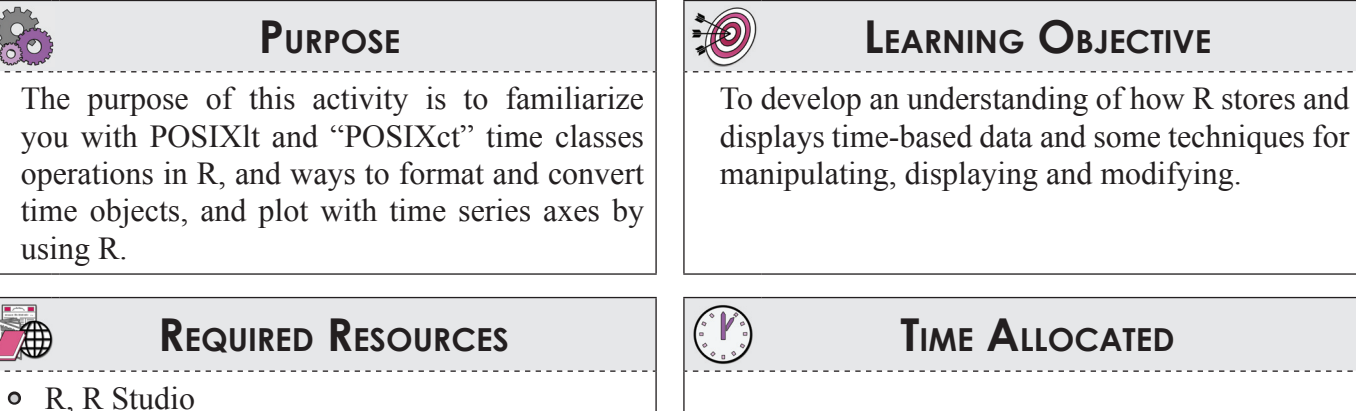

- R code on working with time
- Packages: RODBC and lubridate

## **Tasks**

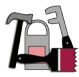

60 minutes out-of-class

"POSIXlt" and "POSIXct" are two main classes that represent calendar dates and time to the nearest second. Class "POSIXct" is a numeric vector that represents the (signed) number of seconds since the beginning of 1970. Think of "ct" as continuous time. An object that is POSIXct is stored in R as a decimal, in seconds since 1-1-1970.

When you plot time or look at the data at the R prompt, R knows this is a time/date and displays it in a more human readable format: POSIX1t. A POSIX1t is a vector of characters that represent time (e.g., month, day, hour, second, timezone, etc). With the POSIX1t class you can control the format or order of how the characters are displayed (e.g., MM-DD-YY or YYYY-Month). Think of this like changing the "format" of date/time cells in Excel. You can convert from one to the other pretty easily (and R is usually fairly smart about it), or you can use the functions to explicitly make conversions. For example, as. POSIXlt() converts POSIXct class values to POSIXlt values.

As mentioned in the introduction to this activity, there is a package available that greatly reduces the complexity of working with time by making the process more intuitive. A prime example of this is the function now() which returns the system time the same as  $Sys.time()$  and  $today()$  which returns the same value as  $Sys$ . date(). The following sections describe both the R way of working with time and the *lubridate* simplification.

Let's start with a sample working with time.

Sys.time()

This function returns the system's idea of the current date with time.

[1] "2012-07-04 11:58:47 PM"

Similarly  $sys$ . Date() returns the date without the time.

[1] "2012-07-04"

Logical comparisons and limited arithmetic are available for both POSIXLt and POSIXct. One can add or subtract a number of seconds from a date-time object, but not add two date-time objects. Subtraction of two date-time objects is equivalent to using the function difftime. Be aware that POSIXLt objects will be interpreted as being in the current time zone for these operations, unless a time zone has been specified.

#### **A. Paste Function**

You have not yet seen this, but the paste function is very helpful for "adding" strings and variables together to form a new string. Try this code in R

```
string <- paste ("hello", "world", sep=" ")
print (string)
text1 <- "hello"
text2 <- "world"
print ( paste (text1, text2, sep=" ")
```
You can use this function so many ways; it will be a common tool in your toolbox!!

#### **B. Convert and Format**

Numeric input is first converted to class POSIXct. Similarly, character input is first converted to class POSIXIt by strptime function. Try the following two lines of code:

```
str(as.POSIXct(strptime(paste("02/28/92","07:03:20"),"%m/%d/%y 
%H:%M:%S")))
str(as.POSIXlt(as.POSIXct(699260600,origin=ISOdateti
me(1970,01,01,0,0,0))))
```
Either format or as character converts both POSIXLt and POSIXct to character vectors. Conversion to and from character strings require definition of which values are days, months, AM/ PM indicator and separators in formats such as %x. A full list of the multitude of character options can be viewed using ?strptime. Let's explore some of the options!

First, let's see what time it is:

Sys.time()

Notice how the format is "Year-Month-Day Hour-Minute-Second"? This is the standard form and is coded like this:

format(Sys.time(), format="%Y-%m-%d %H:%M:%S")

To rearrange the values or change what time format is displayed, change the character to the wanted outcomes within the formal argument format=" " demonstrated by the following examples;

24-Hour Clock:

format(Sys.time(), format="%m-%d-%Y %H:%M:%S")

12-Hour Clock with AM/PM:

```
format(Sys.time(), format="%m-%d-%Y %I:%M:%S %p")
```
Numerical Month:

format(Sys.time(), format="%m")

Abbreviated Month Name:

format(Sys.time(), format="%b")

Full Month Name:

format(Sys.time(), format="%B")

Redundant:

```
format(Sys.time(), format="%Y-%y %B")
```
*Lubridate* simplifies the conversion of dates with the use of a function in the form of

ymd\_hms()

Use of this function format simplifies the formatting of time and dates while still allowing for diverse options regarding the formatting of time found within the basic R packages. *Lubridate* refers to these functions as parsing and recognizes *y* as year, *m* as month, and *d* as day. Similar to the basic R functions, *lubridate* uses *h* as hour, *m* as minute, and *s* as second. Although possibly confusing the double use of *m*, *lubridate* uses a function structure as opposed to the argument used by the strptime() function within the basic R packages. A list of the parsing functions can be found using the help call, ?lubridate. In some situations, text character strings need to be defined as POSIXlt or POSIXct time classes. To do this, use the strptime() function to define how the text string is structured. For example, if the text string is "July 4, 2012" then the command in R would be:

strptime("July 4, 2012", "%B %d, %Y")

The important thing to remember when converting text strings to POSIXct or POSIXIt classes is that the spaces and delimiters like commas are necessary in the object argument of the function. In the above example, the comma is after the day of the month, just as it is in the original text string.

The result of converting text strings without class specification is  $POSIXL$ . However, as already demonstrated, a simple conversion can be completed to define the class as POSIXct. Now change the code in the script provided, getting comfortable with converting text strings and format changes.

If a numeric representation is given, the ISOdatetime () function can generate a POSIXct class. The function is relatively simple, requiring only integer entries for the object arguments. Or,

ISOdatetime(2012,07,04,14,0,0,tz = "")

Which returns,

[1] "2012-07-04 14:00:00 PDT

Use the provided script to explore the use of the vector generating functions to create a series of POSIXct time classes.

#### **C. Time Zone**

In the previous task we changed the format of the date and time without consideration of the time zone. R assumes the current time zone unless otherwise specified  $(tz=''")$ .

With POSIXLt the time zone is an item in the list or,

POSIXlt(x,"EST")

With POSIXct the time zone is an attribute that you can define or,

POSIXct $(x, tz="'$ ")

Beware that some operations will cause vectors to lose their attributes. This means that if you have defined a time zone (i.e.,  $tz = "GMT")$ , you could lose it and R will revert to the current time zone. Always double-check your plots to ensure that the hours are correct (this includes daylight savings time effects). For example,

```
as.POSIXct(1472562988, origin="1965-01-01", tz="GMT")
[1] "2011-08-31 13:16:28 GMT"
as.POSIXct(1472562988, origin="1965-01-01", tz="")
```
[1] "2011-08-31 14:16:28 PDT"Since the UTC does not undergo changes like daylight savings, an unwanted change in the time could occur as shown above.

As is demonstrated by the use of as. POSIXct function, the assignment of an origin is required to establish a time datum. In *lubridate*, the origin date (1970-01-01 00:00:00 UTC) is assigned as origin for convenience. All numeric representations of time and dates are based on this datum without the necessity of forcing an origin. If a different origin is wanted or warranted, the use of the as. POSIXct function can provide the appropriate change. Another difference between the basic R time package and *lubridate* is with respect to the establishment of a time zone. The majority of functions within the *lubridate* package generate values based on UTC, but can be changed by the with tz() function within *lubridate*. If the only change that is wanted is to change the time zone element the function force  $tz()$  can be used. However, it should be noted that the time difference between time zones will change as it does with the use of the with  $tz($ ) function. Explore the differences between these two functions within the R script provided for this discovery exercise.

#### **D. Plot in Time Series Axes**

Now to make  $p$ lot() do what you want, you have to learn make "custom" axes. It is good to think of figure creation in R as "painting." Each command you issue adds that element to the plot. When R creates a plot, the first thing it does is draw the plot region. This is scaled to the data (though you can control with xlim and ylim options). If you suppress the x-axis, you can "paint" on your own, but you have to tell R where to put the tick marks and what to label the ticks with. The axis will be at the same scale as the figure region you created. This might make sense when you run the script.

All three plots represent data in time series. With the axis function, you can get more control of labels and their positions. (See Figure 43.)

#### **E. Generate Data with Time Parameters**

In the previous sections of this activity we explored how to convert and work with time. Therefore, in this final section we will apply what we have learned to the loop dataset. Let's start with a plot of the subset data from the most recent section.

plot(ll\$starttime, ll\$volume)

We can see from the daily data that volume decreases after midnight and increases throughout the morning and into the late afternoon where the volume begins to decrease steadily. Is this indicative behavior of OR-217 SB for a weekday? To answer that, plot a week's worth of data from February.

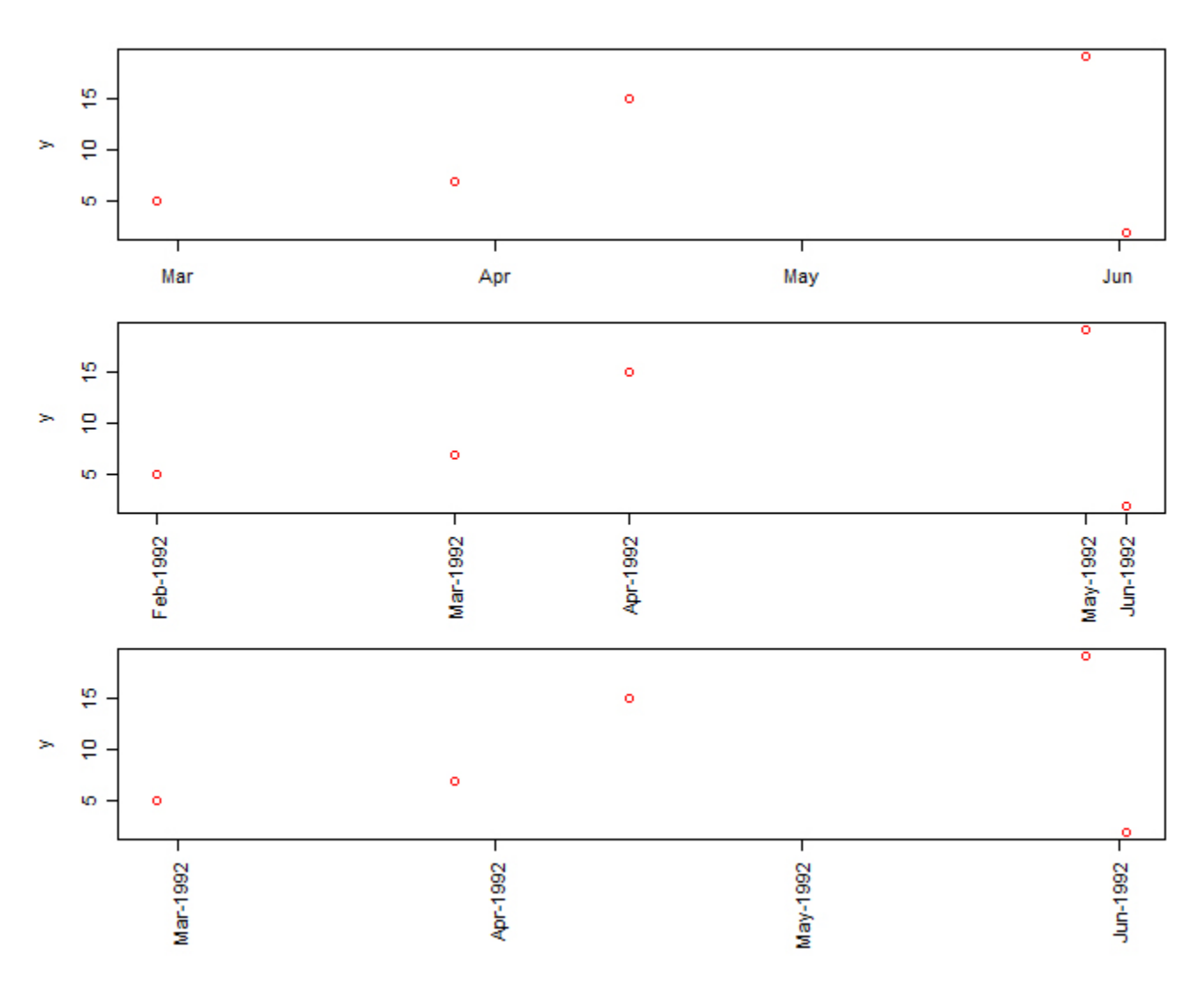

**Figure 43** Plots showing R time

```
loopfeb<-subset(loop, starttime < force_tz(ymd(20090210), "America/Los_
Angeles") 
                     & starttime >= force tz (ymd(20090203),
                 "America/Los_Angeles"))
plot(loopfeb$starttime, loopfeb$volume)
```
Describe the differences between the previous two plots and provide suggestions for similarities.

To take this one step further we can use *lubridate* to further narrow down the data without having to the generate a looping function. Instead we can use the hour() function to generate a look into the afternoon hours of the week of 2/3/2009- 2/10/2009. This is accomplished with the following script:

```
lll<-subset(loop, hour(starttime) >=14 & hour(starttime) < 18 
            & starttime < force tz(ymd(20090210),
                    "America/Los_Angeles") 
           & starttime >= force tz(ymd(20090203),
                    "America/Los_Angeles") )
```
After plotting the data, we see the volumes between the hours of 2:00PM and 6:00PM for every day within the week of data (Figure 44).

### **F. Create a Plot**

Your final task is to generate a plot of the speed data for the first two weeks of February speed data using the loop dataset. Only include weekdays. Briefly discuss the basic descriptive statistics (i.e., mean, standard deviation) detailed analysis is not required. In order to detect differences, try to plot both time series on the same graph or arrange them so that you can see differences

### **Deliverable**

Submit the cleaned R code generating the work week subsets and basic statistics to the class website dropbox.

# **Assessment**

This is a discovery activity where you put together a variety of things you have learned to this point. Don't worry about going into detail about why it worked (assuming it did), but do upload your R code, cleaned up and commented upon, to the class dropbox.

### **Activity 23 Grading Rubric**

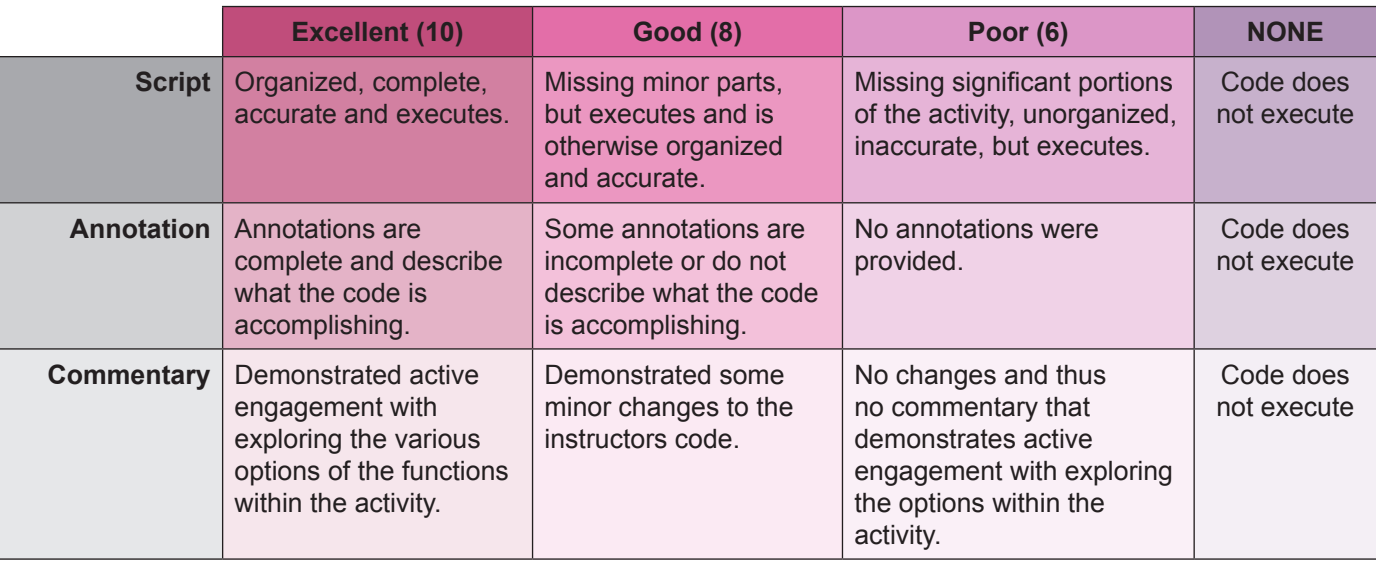

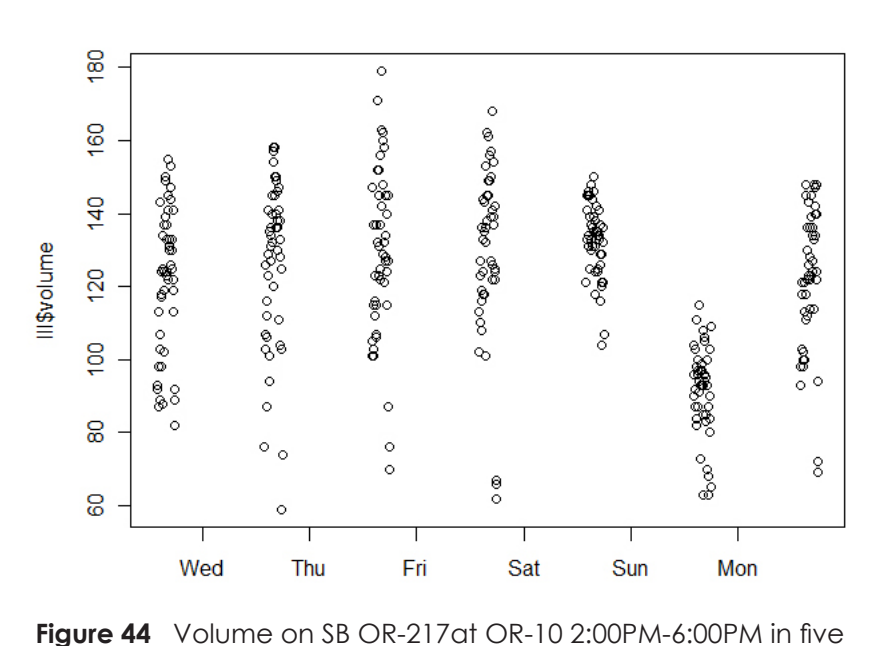

minute intervals for a seven day period

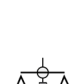

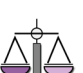